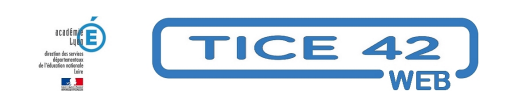

## **Donner accès au LSU à un enseignant remplaçant ou complétant un temps partiel.**

- Outils institutionnels - Le LSU -

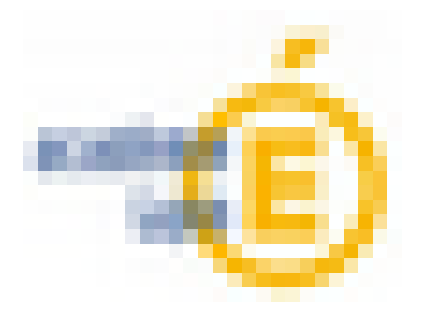

Date de mise en ligne : vendredi 13 janvier 2023

**Copyright © TICE 42 - Tous droits réservés**

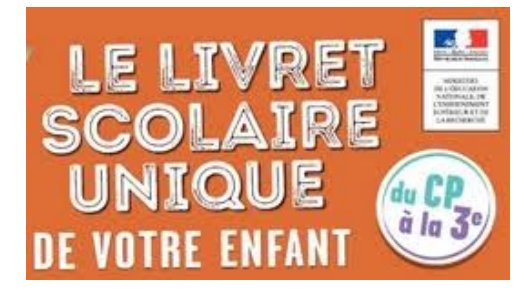

[bloc\_ombre]

 Vous trouverez ci-dessous un tutoriel qui permet d'affecter les classes de l'école aux enseignants dans le LSU. Seuls les enseignants inscrits dans ONDE par le directeur peuvent accéder au LSU, dans le cas d'un remplacement ou d'un complément de service, il faut donc s'assurer que l'inscription dans ONDE a été effectuée. [/bloc\_ombre]

https://tice42.enseigne.ac-lyon.fr/spip/local/cache-vignettes/L64xH64/pdf-b8aed.svg

**Affectation d'enseignants référents dans le LSU**